VI.6.4-PRDUTIL-SYSTEM-CHNGTS PROGRAM PRDUTIL COMMAND CHNGTS

## Purpose

Command CHNGTS changes time series header information.

If the time series does not exist then it will be created.

The following items can be changed:

o units (data values will be converted)

- o latitude and longitude
- o descriptive information
- o future time series identifier

## Input Data

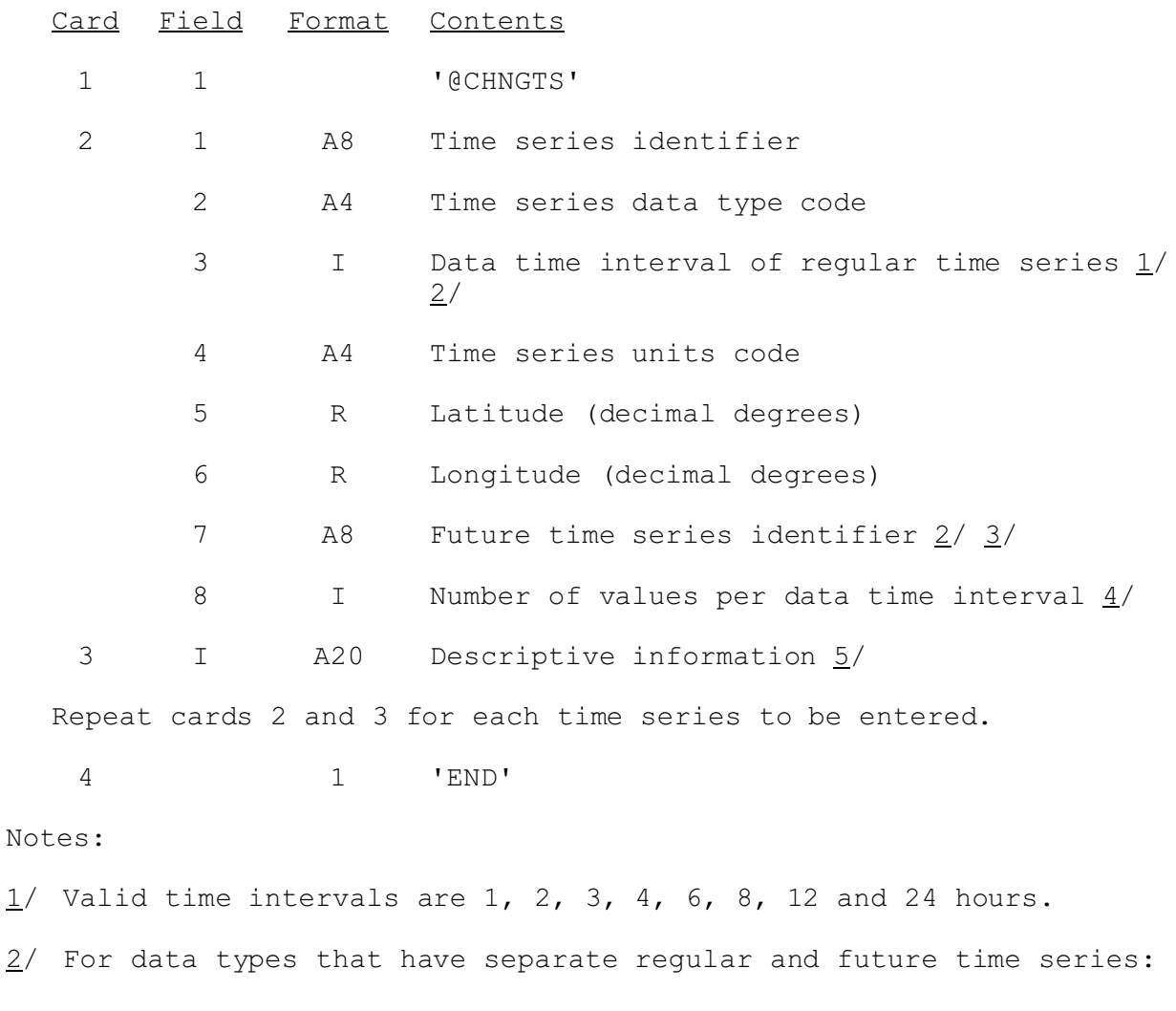

- o MOD(regular-time-interval/future-type-interval)=0
- o number of values per data time interval must be the same
- 3/ Future time series must have been previously defined.
- 4/ Only entered for data types with a variable number of values per data time interval.
- 5/ Field must be enclosed in quotes if it contains blanks

## Examples

@CHNGTS TSID1 MAP 6 MM 39.0 105.0 TSIDF1 TESTID1 MAP TSID1 PTPE 24 MM 39.0 106.0 TESTID1 PTPE END